### УЧЕБНАЯ ПРОГРАММА по дисциплине **"ПРОГРАММИРОВАНИЕ НА ЯЗЫКЕ C++"**

A.A.Быков boombook@yandex.ru

Данный курс предназначен для студентов первого и второго годов обучения. На первом году изучаются главы 1–5, на втором году главы 6–10. В основу курса положен принцип практического освоения каждого изучаемого аспекта языка С++. Результат освоения каждой темы – работающая программа, написанная студентом по заданию. Форма отчетности – зачет или экзамен по каждой главе. Зачет получает студент, выполнивший все практические задания. Экзамен состоит из двух частей, теоретической и практической. Теоретическая часть содержит ориентировочно 10 вопросов по всем изучаемым темам, на каждый из которых дается письменный ответ. Состав вопросов теоретической части по пособию [1]. Практическая часть состоит в создании проекта в среде MS VS C++ по заданию экзаменатора.

Основная литература (доступна в виде документов pdf):

- [1] Дейтел Х., Дейтел П. Программирование на С++.
	- 9 *Дейтел C++, §1.11,*
- [2] Либерти Дж. Освой самостоятельно С++ за 21 день. 9 *Либерти С++21, глава 1.*
- [3] Круглински Д., Уингоу С., Шефферд Дж. Программирование Microsoft Visual Studio.
	- 9 *Круглински, Уингоу, Шефферд, глава 1.*
- Дополнительная литература:
- [4] Страуструп Б., Программирование на С++. Специальное издание. 9 *Страуструп C++, §1.11,*
- [5] Янг М. Дж. Visual C++, полное руководство в 2-х т. 9 *Янг, Том I, глава 1,*
- [6] Либерти Дж. Энциклопедия С++.
	- 9 *Либерти С++ энциклопедия, глава 1.*

# **Глава 1 Основные понятия С++**

# Лекция 1. Основные понятия С++ и Microsoft Visual Studio

- *1.1 Понятие Microsoft Visual studio.*
	- 9 *Круглински, Уингоу, Шефферд, глава 1.*
	- 9 *Янг, Том 1, глава1, 2,*
	- 9 *Дейтел C++, §1.15,*
- **1.1.1 Инсталляция MS Visual Studio 2005 и MS VC++2005.**
- **1.1.2 Среда программирования, компиляции и отладки. Понятие проекта.**
- **1.1.3 Проекты Console Application.**
- **1.1.4 Проекты win32.**
- **1.1.5 Проекты MFC. Особенности проектов Dialog based, SDI, MDI.**
- *1.2 Понятие С++*
	- 9 *Страуструп C++, §3.2.*
	- 9 *Дейтел C++, §1.14 1.16,*
	- 9 *Либерти С++21, глава 2.*
- **1.2.1 Описание базового проекта, предназначенного для изучения C++.**
- **1.2.2 Понятие строки.**
- **1.2.3 Понятие файла. Имена и расширения.**
- $1.2.4$ Понятие вывода информации в файл.
- $1.2.5$ Вывод в файл текстовой строки.
- $1.2.6$ Предопределенные объекты myofs и myifs.
- $1.2.7$ Понятие манипулятора endl.

### Практика 1. p1n01- Проект Visual C++. Вывод текста в файл.

Задание. Измените код так, чтобы вместо файла "protocol.txt" результатом работы кода был файл "Иванов И И группа 123 n01 протокол", где Иванов И И - Ваша фамилия и инициалы, 123 - номер учебной группы, 01 - номер задания. В дальнейшем данный файл будем называть "протокол". Измените код так, чтобы в начале отчета располагалась информация о Вас (Фамилия, имя отчество, номер учебной группы, номер задания, название задания, дата выполнения). В дальнейшем каждый отчет оформляйте аналогичным образом, указывая текущий номер задания и тему работы.

#### Лекция 2. Встроенные типы С++.

- Встроенные типы С++.  $1.3$ 
	- $\checkmark$  Cmpaycmpyn C++, §4.1-4.6.
	- $\checkmark$  Либерти С++21, глава 3.
	- $\checkmark$  Дейтел С++, §1.20,
- $1.3.1$ Понятие объекта. Объект как представитель класса (типа).
- $1.3.2$ Понятие имени. Блок.
- $1.3.3$ Основные атрибуты объекта: поля данных и методы (функции).
- $1.3.4$ Основные ключевые точки кода, связанные с каждым объектом.
	- А) Объявление,
	- В) Определение,
	- С) Конструирование,
	- **D)** Использование,
	- Е) Разрушение.
- 1.3.5 Понятие класса. Понятие типа (предопределенного системного класса).
- $1.3.6$ Понятие поля данных.
- $1.3.7$ Понятие функции. Основные действия, которые выполняет функция:
	- **F)** Изменение значения полей данных объекта.
	- G) Изменение порядка исполнения операторов (функций),
	- Н) Изменение состояния внешних устройств.
- Встроенные типы C++ и область их применения.  $1.3.8$
- $1.3.9$ Понятие длины (size). Функция sizeof(имя).
- Арифметические типы.  $1.4$ 
	- ← Cmpaycmpyn C++, §4.4-4.5.
	- $\sqrt{2}$  Дейтел C++, 81.18.
	- $\checkmark$  Либерти С++21, глава 3.
- $1.4.1$ Арифметические типы.
- Типы int, unsigned int, long, unsigned long.  $1.4.2$
- $1.4.3$ **Тип bool.**
- $1.4.4$ **Типы float, double.**
- $1.4.5$ Типы char, char[], char\*.
- $1.4.6$ Конструирование и инициализация объекта встроенного типа.
- $1.4.7$ Переменные и константные объекты.
- $1.4.8$ Понятие преобразования типов.
- $1.5$ Арифметические операторы С++.
	- $\checkmark$  Cmpaycmpyn C++, §6.2.
	- √ Дейтел С++, §1.18, §2.11, §2.12,
	- $\checkmark$  Либерти С++21, глава 4.
- **1.5.1 Арифметические операции.**
- **1.5.2 Операция копирования.**
- **1.5.3 Операции сложения, умножения, вычитания, деления.**
- **1.5.4 Операция вычисления остатка от деления нацело.**
- **1.5.5 Операции инкремента ++ и декремента --.**
- **1.5.6 Префиксные и постфиксные операторы.**
- **1.5.7 Применение скобок.**
- **1.5.8 Стандартные арифметические операторы. Функция sqrt(double).**
- *1.6 Преобразование арифметических типов.*
	- 9 *Страуструп C++, §В6.*
	- 9 *Дейтел C++, §1.18,*
	- 9 *Либерти С++21, глава 4.*
- **1.6.1 Преобразование типов при выполнении арифметических операций.**
- **1.6.2 Преобразование int в double.**
- **1.6.3 Преобразование double в int. Функции double floor(double), double ceil(double).**
- **1.6.4 Оператор typedef.**
- *1.7 Вывод в файл значений арифметических типов.*
	- 9 *Страуструп C++, §21.2.*
- **1.7.1 Вывод int, double.**
- **1.7.2 Вывод с комментариями.**
- Практика 2. p1n02-Арифметические операторы.
	- *Задание.* Создайте несколько переменных типа int, инициализируйте, выполните операции сложения, вычитания, умножения, деления, инкремента. Выведите результаты в файл. Создайте несколько переменных типа double, инициализируйте, выполните операции сложения, вычитания, умножения, деления, инкремента, декремента. Выведите в файл протокола. Вычислите

$$
\frac{1+2+3+4+5}{4}, \frac{1.0+2.0+3.0+4.0+5.0}{4.0}
$$
. Объясните разницу.

### Лекция 3. Операторы цикла.

- *1.8 Операторы цикла.*
	- 9 *Страуструп C++, §6.3.* 
		- 9 *Дейтел C++, §2.7– §2.15, §2.17– §2.18,*
		- 9 *Либерти С++21, глава 4, 7.*
- **1.8.1 Цикл for. Итератор (переменная цикла).**
- **1.8.2 Инициализатор, условие, приращение.**
- **1.8.3 О значении итератора после выхода из цикла for.**
- **1.8.4 Применение счетчика числа итераций.**
- **1.8.5 О надежности C++ кода: определение итератора внутри оператора for.**
- **1.8.6 Применение цикла для вывода в файл текстовой строки.**
- **1.8.7 Применение цикла для вывода в файл набора чисел.**
- **1.8.8 Циклы с несколькими инициализаторами.**
- **1.8.9 Циклы с несколькими операторами приращения.**
- 1.8.10 **Цикл** while. **Цикл** while(true).
- **1.8.11 Цикл do.**
- **1.8.12 Операторы перехода break, continue. Выход из цикла с помощью goto.**
- **1.8.13 Вложенные циклы.**

#### Практика 3. p1n03 Операторы цикла

*Задание.* Используя оператор цикла for, найдите сумму всех натуральных чисел в пределах от 7 до 77. Выведите результаты в протокол с комментарием. С

помошью оператора while найлите наименьшее значение  $N$ , при котором

 $\overline{4}$ 

1) 
$$
\sum_{k=2}^{N} \frac{1}{k \ln k} > 10
$$
  
\n2) 
$$
\sum_{k=1}^{N} \frac{1}{k(k+1)} > 0,999
$$
  
\n3) 
$$
\sum_{k=1}^{N} \frac{1}{k!} > 1.718
$$
  
\n4) 
$$
\sum_{k=1}^{N} \frac{4}{k(k+1)(k+2)} > 0,9999
$$

### Лекция 4. Логические операторы

#### Логические операторы С++.  $1.9$

- ← Cmpaycmpyn C++, §6.2, §6.3.
- √ Дейтел С++, §2.4– §2.6, §2.16, §2.19– §2.20,
- $\checkmark$  Либерти С++21, глава 4.
- Бинарная булевская функция == для встроенных типов.  $1.9.1$
- $1.9.2$ Логический бинарный оператор ||.
- $1.9.3$ Логический бинарный оператор &&.
- $1.9.4$ Операторы if *и* if - else.
- $1.9.5$ **Oneparop switch.**
- $1.9.6$ Совместное применение циклов и логических операторов.

#### 1.10 Ввод текста и данных из файла. ← Cmpaycmpyn C++, §3.6, 21.3.

- 1.10.1 Предопределенный объект myifs и его использование.
- 1.10.2 Ввод нескольких слов. Понятие буфера.
- 1.10.3 Понятие разлелителя.
- 1.10.4 Ввод целых и вещественных значений.
- 1.11 Простой интерпретатор.
- 1.11.1 Программирование интерпретатора значений и операций, вводимых из файла.

#### p1n04 Ввод данных из файла и анализ величин Практика 4.

Задание. Сформируйте файл, содержащий несколько целых чисел. Введите значения переменных из этого файла, используя оператор >>. Найдите наименьшее, наибольшее. Напишите код для вывода некоторого текста, который определяется введенными значениями.

#### Практика 5. p1n05 Логические операторы

Задание. Используя оператор цикла for и логические операторы, найдите значение суммы всех натуральных чисел в пределах от 5 до 5555, которые делятся на 2, 3, 5, 11, но не делятся на 7. Напечатайте в файле протокола таблицу всех таких чисел.

#### Глава 2 Функции

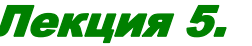

#### Функции

1.12 ФУНКЦИИ.

- ← Cmpaycmpyn C++, §7.1, §7.2, §7.3.
- √ Дейтел С++, §3.1–§3.16,
- $\checkmark$  Либерти С++21, глава 5.
- 1.12.1 Понятие функции.
- 1.12.2 Формальные параметры, возвращаемое значение.
- 1.12.3 Функция с пустым списком параметров.
- 1.12.4 Функция, не возвращающая значения.
- 1.12.5 Объявление (прототип) и описание функции.
- 1.12.6 Оператор вызова функции, фактические параметры.
- 1.12.7 Передача параметра в функцию по значению.
- Практика 6. р2n06 Функции, передача параметра по значению
	- Задание. Напишите функцию, которая вычисляет сумму всех натуральных чисел в пределах от M до N, которые делятся на m, n, k, но не делятся на p, q, r. Параметры передавайте по значению. Напишите функцию int mymax(int m, int n), вычисляющую большую из двух переменных типа int. Напишите аналогичную функцию, которая будет работать для 4 переменных и для 8 переменных. При этом используйте тутах(.....).

#### Лекция 6. Различные способы передачи параметров

- 1.13 Пекредача параметра по указателю.
- 1.13.1 Передача входного параметра по указателю.
- 1.13.2 Передача выходного параметра по указателю.
- 1.13.3 Передача нескольких параметров по указателю.
- 1.13.4 Значение NULL.
- 1.13.5 Передача значения NULL для управления работой функции.
- 1.13.6 Значение параметра по умолчанию. Применение сравнения указателя с NULL. ← Cmpaycmpyn C++, §7.1, §7.2, §7.3.

#### Практика 7. Функции, передача параметра по указателю

Задание. Напишите функцию f(x1, x2, x3, x4), которая осуществляет циклическую перестановку величин int x1, x2, x3, x4 (т.е. значение x1 заменяем на значение х2, значение х2 заменяем на значение х3, ... значение х4 заменяем на значение x1). Параметры передавайте через указатели. Проверьте, будет ли данная функция работать для фактических параметров const, например можно ли написать нечто типа  $f(1, 2, 3, 4)$ . Проверьте, будет ли данная функция работать для фактических параметров другого типа (например, double). Напишите функцию f(x1, x2, x3, x4, n), которая осуществляет n-кратный вызов функции  $f(x1, x2, x3, x4)$ . Параметры x1, x2, x3, x4 передайте через указатели, параметр n по значению. Напишите функцию sort(x1, x2, x3, x4), которая осуществляет сортировку величин int типа x1, x2, x3, x4 по возрастанию значений. Способ передачи параметров выберите самостоятельно.

#### $1.14$ Передача параметра в функцию по ссылке.

- ← Cmpaycmpyn C++, §7.1, §7.2, §7.3.
- √ Дейтел С++, §3.17.
- 1.14.1 Понятие ссылки. Описание, определение и инициализация.
- 1.14.2 Понятие типа ссылки.
- 1.14.3 Копирование ссылки.
- 1.14.4 Копирование ссылаемого объекта.

#### Практика 8. Функции, передача параметра по ссылке

Задание. Напишите функцию f(x1, x2, x3, x4), которая осуществляет циклическую перестановку величин int x1, x2, x3, x4 (т.е. значение x1 заменяем на значение х2, значение х2 заменяем на значение х3, ... значение х4 заменяем на значение x1). Параметры передавайте по ссылке. Проверьте, будет ли данная функция работать для фактических параметров const, например можно ли написать нечто типа  $f(1, 2, 3, 4)$ . Проверьте, будет ли данная функция работать для фактических параметров другого типа (например, double). Напишите функцию f(x1, x2, x3, x4, n), которая осуществляет n-кратный вызов функции  $f(x1, x2, x3, x4)$ . Параметры x1, x2, x3, x4 передайте по ссылке, параметр n по значению. Напишите функцию sort(x1, x2, x3, x4), которая осушествляет сортировку величин int типа x1, x2, x3, x4 по возрастанию значений. Параметры передавайте по ссылке.

#### $1.15$ Защита операндов

← Cmpaycmpyn C++, §7.1, §7.2, §7.3.

#### 1.15.1 Константные функции и константные параметры.

- 1.16 Параметры по умолчанию.
	- $\checkmark$  Cmpaycmpyn C++, §7.5.
	- √ Дейтел С++, §3.18.
	- $\checkmark$  Либерти С++21, глава 5.

#### $1.17$ Перегруженные функции.

- $\checkmark$  Cmpaycmpyn C++, §7.4.
- $\sqrt{2}$  Дейтел С++, §3.20.
- $\checkmark$  Либерти С++21, глава 10.

#### $1.18$ Рекурсивные функции.

#### 1.18.1 Рекурсивные функции

√ Дейтел С++, §3.20.

#### Практика 9. p2n09 Перегруженные и рекурсивные функции

Напишите функцию  $f(x1, x2, x3, x4)$ , которая осуществляет циклическую пе-Задание. рестановку величин double x1, x2, x3, x4. Пусть в одном файле определены функции f(int& x1, ...) и f(double& x1, ...). Включите в код функции оператор выдачи сообщения в файл протокола. Определите, какая версия функции  $f$ (...) активизируется при исполнении операторов  $f$ (int. int. int. int). f(double, double, double, double), f(int, double, int, double). Напишите функцию int g(int x1, int x2, int x3), которая возвращает x1+x2+x3. Напишите функцию int g(double x1, double x2, double x3), которая возвращает  $x1*x2*x3$ . Определите, какая версия функции  $g(...)$  активизируется при исполнении операторов g(int, int, int), g(double, double, double), g(int, double, int), g(int, double, char). Определите, какая версия функции  $g(...)$  активизируется при исполнении операторов  $g(3, 4, 5)$ ,  $g(3.0, 4.0, 5.0)$ ,  $g('a', 2, 6.0)$ . Задание. Напишите функцию  $s(x1, x2, x3, x4)$ , которая вычисляет  $x1+x2+x3+x4$  и которая может быть также активизирована операторами int m4=s(1, 2, 3, 4), int m3=s(1, 2, 3), int m2=s(1, 2), int m1=s(1), int m0=f(). Возможно ли написать две перегруженные версии данной функции, одна из которых принимает ар-

гументы типа int, а другая типа double? Задание. Напишите рекурсивную функцию.

#### Глава 3 Массивы и указатели

#### Лекция 7. Одномерные массивы и указатели

#### 1.19 Указатели.

- ← Cmpaycmpyn C++, §5.1, §5.2.
- $\checkmark$  Дейтел С++, §5.1–§5.7.
- $\checkmark$  Либерти С++21, глава 8, 12.
- 1.19.1 Понятие указателя. Описание, определение и инициализация.
- 1.19.2 Адрес объекта и указатель на объект.
- 1.19.3 Понятие типа указателя.
- 1.19.4 Операция разыменовывания указателя.
- 1.19.5 Копирование указателя.
- 1.19.6 Копирование указываемого объекта.
- 1.19.7 Инкремент и декремент указателя.
- 1.19.8 Константные указатели и указатели на константные объекты.
- 1.19.9 Указатель на указатель.

#### Практика 10. р3n10 Указатели

Задание. Создайте и инициализируйте несколько переменных разных типов. Создайте и инициализируйте указатели на эти переменные. Исследуйте операцию копирования указателя. Исследуйте операцию копирования указываемых объектов через указатели на них. Продемонстрируйте разыменовывание указателя. Продемонстрируйте разницу при выводе в файл объекта и указателя на него. Выведите в файл указатель и разыменованный указатель с комментариями. Пусть int m=7; int\* pm=&m; Найдите и выведите в файл значение величины \*pm. Сделайте то же самое для величины (\*pm+1). Найдите и выведите в файл значение величины рт. Сделайте то же самое для величины (pm+1). Объясните. Какое значение будут иметь величины (\*pm)++, \*(pm++), \*pm++?

#### $1.20$ Одномерные массивы

- ✓ *Cmpaycmpyn C*++, §5.1, §5.2.
- $\checkmark$  Дейтел С++, §4.1- §4.8.
- $\sqrt{J}$ иберти C++21, глава 8, 12.
- 1.20.1 Понятие одномерного массива с фиксированной размерностью.
- 1.20.2 Доступ к элементам одномерного массива с помощью переменной с индексом.
- 1.20.3 Инициализация одномерного массива.
- 1.20.4 Неявное указание размера массива при инициализации.
- 1.20.5 Вывод значения массива в файл.
- 1.21 Одномерные массивы и указатели
	- ← Cmpaycmpyn C++, §5.1, §5.3, §5.4.
	- √ Дейтел С++, §4.1– §4.8.
	- $\checkmark$  Либерти С++21, глава 8, 12.
- 1.21.1 Операции над указателями.
- 1.21.2 Операции инкремента и декремента.
- 1.21.3 Доступ к элементам одномерного массива с помощью указателей.
- 1.21.4 Взаимосвязь указателей и массивов.

#### 1.22 Передача одномерного массива в функцию.

#### Практика 11. р3n11 Одномерные массивы

- Задание. Создайте и инициализируйте несколько одномерных массивов разных типов с заданной размерностью. Исследуйте применение указателей и переменных с индексом для доступа к элементам массива. Выведите в файл.
- Задание. Пусть имеется массив int X[10], инициализированный последовательными значениями 1000, 1100, 1200, 1300 и т.д. Какие значения будут иметь величины X, X[0], X[7], \*X, \*X+1, \*X+7, \*(X+7), (\*X)+7. Какое значение будет иметь величины X+10000, \*(X+10000)?
- Пусть int X[10]; intY[10]; инициализируем массивы X и Y (значения приду-Задание. майте сами). Что произойдет при исполнении операторов а)  $X[7]=Y[7]$ , b)  $X[0]=Y[0], c) X=Y?$

#### Лекция 8. Операторы new и delete.

#### 1.23 Операторы new u delete.

- $\checkmark$  Cmpaycmpyn C++, §6.2.6.
- $\checkmark$  Дейтел С++, §4.1–§4.8.
- $\checkmark$  Либерти С++21, глава 8.
- 1.23.1 Применение операторов new и delete для создания переменной.
- 1.23.2 Применение операторов new и delete для создания одномерного массива.
- 1.23.3 Методика проверки корректности операции выделения памяти.
- 1.23.4 Понятие утечки памяти и способы диагностики.

#### Практика 12. р3n12 Операторы new и delete-1

 $\overline{7}$ 

- Задание. Создайте и инициализируйте несколько одномерных массивов разных типов с помощью оператора new. Используйте оператор delete для разрушения. Исследуйте применение указателей и переменных с индексом для доступа к элементам массивов. Выведите в файл. Исследуйте последствия попытки использования элементов массива до создания и после разрушения.
- Задание. Пусть имеется массив int\*  $X = new$  int[10], инициализированный последовательными значениями 1000, 1100, 1200, 1300 и т.д. Какие значения будут иметь величины X, X[0], X[7], \*X, \*X+1, \*X+7, \*(X+7), (\*X)+7. Какое значение будет иметь величины X+10000, \*(X+10000)?
- Пусть int X=new int[10]; intY=new int[10]; инициализируем массивы Х и Ү Задание. (значения придумайте сами). Что произойдет при исполнении операторов а)  $X[7]=Y[7]$ , b)  $X[0]=Y[0]$ , c)  $X=Y$ ? Какое значение после этого будут иметь  $X[7]$  и  $Y[7]$ ?
- Задание. Что произойдет в результате исполнения операторов int\*  $X = new int[10]$  и  $int^* X = new int(10)?$
- Задание. Изучите программу одномерной игры Life, представленной в данном проекте. Найдите место в программе, где определяются правила игры. Измените правила по своему усмотрению так, чтобы игра не вырождалась. Например, установите правило, в соответствии с которым одномерный зверь четной длины бежит влево, в зверь нечетной длины бежит вправо. Продемонстрируйте столкновение.
- Измените программу игры Life так, чтобы одномерный игровой массив был Задание. не булевским, а типа int. Создайте свои правила игры.

#### 1.24 Операции с массивами.

- $\checkmark$  Либерти С++21, глава 7.
- $\checkmark$  Дейтел С++, §4.6.
- 1.24.1 Копирование массива.
- 1.24.2 Сортировка массива.

#### Практика 13. р3п13 Сортировка массива

- Задание. Создайте и инициализируйте одномерные массивы различных арифметических типов (int, double, char) с помощью оператора new (не забудьте разрушить). Создайте функцию сортировки. Продемонстрируйте правильность работы. Напишите функцию сортировки, использующую функцию сравнения (например, int compare(int x, int y) {if(x < y) return -1; if(x = - y) return 0; return 1;} или int compare(int x, int y){if(x<0&&y>0)return -1; if(x>0&&y<0)return 1; return  $0$ ; })
- Задание. Создайте несколько массивов строк, инициализируйте их названиями ваших любимых музыкальных произведений, именами их авторов, год выпуска, название диска, продолжительность звучания и т.д. Сортируйте эти массивы одновременно по различных критериям, а) имя автора, б) год выпуска и т.д.

#### Лекция 9. Строки и указатели

- ← Cmpaycmpyn C++, §4.3, §5.2.2, §3.5.
- √ Дейтел С++, §5.12.
- $\checkmark$  Либерти С++21, глава 3, 12.
- 1.24.3 Константные строки.
- 1.24.4 Массивы символов char[]="..."; Символ конца строки.
- 1.24.5 Строка заданной длины.
- 1.24.6 Буфер.
- 1.24.7 Строка переменной длины.
- 1.24.8 Функции копирования, конкатенации, усечения.
- 1.24.9 Запрос длины строки.

8

#### 1.24.10 Доступ к отдельным символам строки.

#### Практика 14. р3п14 Строки

- Задание. Создайте несколько константных строк. Создайте буфер. Примените операции копирования и конкатенации. Выведите в файл.
- Создайте строку с помощью оператора new (не забудьте разрушить). Задайте Задание. значение с помощью функции генерирования случайных чисел. Проведите сортировку символов в строке.
- Напишите функцию swap(char\* X, char\* Y) для обмена значений X и Y. Не Задание. забудьте, что при копировании строки большей длины в буфер меньшей длины потребуется переопределить буфер (разрушить старый и создать новый). Исследуйте возможности функции swap(int\*\* ppx, int\*\* ppy), которая обменивает значения \*ррх и \*рру.

#### Лекция 10. Двумерные массивы.

#### 1.25 Двумерные массивы.

- $\checkmark$  Cmpaycmpyn C++, §5.3.
- $\checkmark$  Дейтел С++, §4.9.
- $\sqrt{J}$ иберти C++21, глава 8, 12.
- 1.25.1 Массивы указателей.
- 1.25.2 Понятие двумерного массива с фиксированной размерностью.
- 1.25.3 Доступ к элементам двумерного массива.
- 1.25.4 Вывод двумерного массива в файл.

#### Практика 15. р3n15 Двумерные массивы

- Задание. Создайте и инициализируйте двумерные массивы типов int и double. Создайте функцию сортировки. Создайте функцию вычисления наименьшего и наибольшего значений по двумерному массиву и отдельно по строкам и столбцам. Продемонстрируйте правильность работы.
- Напишите функцию для печати в файл содержимого массива char X[M][N]. Задание. Нарисуйте график функции y=f(x) с помощью двумерного массива char[128][128].
- Изучите программу Life. Переделайте игровой массив на тип bool (данное Задание. упражнение носит чисто учебный характер и позволит Вам усовершенствовать Ваше понимание типов  $C++$ ). Запрограммируйте другие правила игры, используя информацию из Wikipedia. Измените программу так, чтобы можно было задавать матрицу правил размера 5х5 (вместо 3х3 в оригинале, данное упражнение носит чисто учебный характер и позволит Вам усовершенствовать Ваше понимание типов C++). Напишите программу, которая будет отслеживать путешествие стандартного life-организма по большому полю, размеры которого много больше, чем размеры экрана. Задайте случайное распределение начальных оккупированных позиций по игровому полю. Напишите код для анализа динамики игры (ширина и высота life-организма, его вес, т.е. число оккупированных позиций, время жизни, интенсивность жизненного цикла, которую определить догадайтесь как сами). Смоделируйте большое количество случайных начальных состояний и отберите из них наиболее жизнеспособные по критерию, который установите самостоятельно. Результаты фиксируйте в файлах начальных данных. После этого исследуйте визуально наиболее жизнеспособные состояния.

#### Задание. \* (более сложное). Смоделируйте трехмерную игру.

#### Операторы пеw и delete для двумерных массивов.  $1.26$

- $\checkmark$  Cmpaycmpyn C++, §5.3.
- √ Дейтел С++, §6.10, 6.12–6.13.
- $\checkmark$  Либерти С++21, глава 8.

 $\mathbf Q$ 

#### 1.26.1 Применение операторов new и delete для создания двумерного массива.

#### 1.27 Передача двумерного массива в функцию.

#### Практика 16. Операторы new и delete-2

Задание. Создайте и инициализируйте несколько двумерных массивов разных типов с помощью оператора new. Используйте delete для разрушения. Исследуйте применение указателей и переменных с индексом для доступа к элементам массивов. Выведите в файл. Исследуйте последствия попытки использования элементов массива до создания и после разрушения.

### Лекция 11. Указатели на функции

#### 1.28 Указатели на функции.

- $\checkmark$  Cmpaycmpyn C++, §7.7.
- $\sqrt{$  Дейтел С++, §5.9, §5.11.
- $\checkmark$  Либерти С++21, глава 8.
- 1.28.1 Указатели на функции.
- 1.28.2 Массив указателей на функции.

#### Практика 17. Указатели на функцию

Задание. Создайте несколько функций и используйте указатели для их вызова. Продемонстрируйте правильность работы.

# Глава 4 Ввод и вывод

### Лекция 12. Форматированный вывод в файл

#### 1.29 Манипуляторы при выводе.

- ← Cmpaycmpyn C++, §21.1-21-4.
- $\checkmark$  Дейтел С++, §11.5, §11.6.
- $\checkmark$  Либерти С++21, глава 16.
- 1.29.1 Установка ширины поля вывода.
- 1.29.2 Установка точности.
- 1.29.3 Обзор манипуляторов.

#### Практика 18. р4n18 Форматированный вывод в файл

Задание. Создайте таблицу (двумерный массив) и выведите в файл с нумерацией строк, столбцов. Прочитайте текстовый документ (отрывок из книги, предоставленный преподавателем). Составьте словарь. Найдите частоту повторения каждого слова в документе. Выдайте документ в файл в форматированном виде (выровненном влево, вправо, центрированном, выровненном по ширине).

### Лекция 13. Форматированный ввод из файла

#### 1.30 Манипуляторы при вводе.

- ← Cmpaycmpyn C++, §21.1-21.4.
- $\sqrt{q}$ ейтел C++, §11.5, §11.6.
	- $\checkmark$  Либерти С++21, глава 16.
- 1.30.1 Ввод встроенных типов.
- 1.30.2 Функции распознавания образов.

#### Практика 19. Форматированный ввод из файла

Задание. Создайте таблицу (двумерный массив) и выведите в файл с нумерацией строк, столбцов. Прочитайте и проверьте правильность. Прочитайте таблицу смешанных типов (текст-данные).

### Лекция 14. Компоновка проекта

1.31 Создание проекта с несколькими файлами. ← Cmpaycmpyn C++, §9.1-9.6, §4.9.

2008 учебный год

- 1.31.1 Основные и заголовочные файлы.
- 1.31.2 Область видимости объекта.
- 1.31.3 Время жизни объекта.
- 1.31.4 Блок.
- 1.31.5 Обеспечение доступа к объекту из нескольких файлов.
- 1.31.6 Пять ключевых точек кода:
	- **I)** Объявление объекта
	- **J)** Определение объекта
	- К) Инициализация объекта
	- L) Использование объекта
	- М) Разрушение объекта

### Практика 20. Компоновка проекта

Задание. Создайте проект с несколькими h-файлами и несколькими срр-файлами для сортировки одномерного массива так, чтобы функция сортировки была определена в одном файле, а массив подлежащий сортировке в другом. Исследуйте последствия определения двух одноименных объектов в разных файлах. Исследуйте применение блоков.

### Обьектно ориентированное програм-Глава 5 мирование на С++.

## Лекция 15. Понятие класса

- 1.32 Понятие класса.
	- $\checkmark$  Cmpaycmpyn C++, §10.2.
	- √ Дейтел С++, §6.1-§6.5.
	- $\checkmark$  Янг, часть I, глава 4,
	- $\checkmark$  Либерти С++21, глава 6,
- 1.32.1 Понятие класса. Встроенные классы и классы пользователя.
- 1.32.2 Протокол класса.
- 1.32.3 Данные-члены (поля) и функции-члены.
- 1.32.4 Открытые и закрытые члены класса.
- 1.32.5 Дружественные функции.

### 1.33 Работа с объектами.

- $\checkmark$  Cmpaycmpyn C++, §10.4.
- $\checkmark$  Дейтел С++, §6.1-§6.5.
- $\checkmark$  Янг, часть I, глава 4,
- $\checkmark$  Либерти С++21, глава 6,
- 1.33.1 Объявление и описание объекта данного класса.
- 1.33.2 Доступ к данным и функциям для объектов и указателей на объекты.

### 1.33.3 Соглашение об именах классов, объектов и указателей.

### Практика 21. р5n21-Создание простого класса

- Задание. Создайте протокол своего класса (например, СМуСаг, мой любимый автомобиль) с несколькими полями данных (например, фирма, название, год выпуска, пробег и т.д.). Создайте объект, указатель на объект. Инициализируйте указатель. Выдайте в файл.
- 1.34 Способы доступа к полям данных.
	- $\checkmark$  Cmpaycmpyn C++, §10.4.
		- √ Дейтел С++, §14.4-14.6, §6.14,
		- $\checkmark$  Либерти С++21, глава 6.
- 1.34.1 Способы доступа к членам класса. Интерфейсные функции.
- 1.34.2 Интерфейсные функции типа get(...).
- **1.34.3 Интерфейсные функции типа set(…) .**
- **1.34.4 Методы валидации параметров.**
- **1.34.5 Выдача протокола работы программы в файл.**
- *1.35 Обеспечение безопасности*
	- 9 *Страуструп C++, §10.2.*
- **1.35.1 Константные объекты и константные функции-члены.**
- **1.35.2 Статические данные-члены и статические функции-члены.**

#### Практика 22. Функции доступа

*Задание.* Создайте функции доступа. Измените значение полей данных. Выдайте в файл с помощью функций доступа. Создайте friend функцию.

### Лекция 16. Конструкторы <sup>и</sup> деструкторы

#### *1.36 Конструкторы и деструкторы.*

- 9 *Страуструп C++, §10.2, 10.4.* 
	- 9 *Янг, часть I, глава 4,*
	- 9 *Дейтел C++, §6.10, 6.11, 6.14,*
	- 9 *Либерти С++21, глава 6.*
- **1.36.1 Конструирование объекта.**
- **1.36.2 Принципы работы с указателями на объект класса пользователя.**
- **1.36.3 Инициализирующий конструктор (конструктор с параметрами).**
- **1.36.4 Конструктор с аргументами по умолчанию. Перегрузка конструктора.**

#### Практика 23. Конструктор <sup>и</sup> деструктор

- *Задание.* Создайте конструктор и деструктор CMyCar. Добавьте инициализирующий конструктор (с параметрами).
- *1.37 Конструирование объектов, включающих массивы.* 9 *Страуструп C++, §10.4.6.*
- **1.37.1 Конструирование и разрушение объектов, включающих поля данных массивы с постоянной размерностью.**
- **1.37.2 Конструирование и разрушение объектов, включающих поля данных массивы с переменной размерностью.**

#### Практика 24. Конструктор <sup>и</sup> деструктор

*Задание.* Создайте конструктор и деструктор класса, имеющего поле данных – массив с постоянной размерностью.

### Лекция 17. Конструктор копирования

#### *1.38 Копирование объектов.*

- 9 *Страуструп C++, §10.2, 10.4.*
- 9 *Дейтел C++, §6.01-6.11, §8.1-8.3,*
- 9 *Либерти С++21, глава 6, 10.*
- **1.38.1 Применение указателя this.**
- **1.38.2 Перегрузка оператора копирования =.**
- **1.38.3 Операция swap(…, ...).**
- **1.38.4 Конструктор копирования.**

#### Практика 25. Конструктор копирования

*Задание.* Создайте конструктор копирования CMyCar. Добавьте в протокол и реализацию класса CMyTime перегруженный оператор "=". В класс CMyWork добавьте метод обмена значений двух полей.В класс CMyTime Добавьте метод обмена значений двух объектов класса CMyTime, используя промежуточный обьект того же класса.

### Лекция 18. Массив объектов <sup>и</sup> массив–поле данных

- *1.39 Массивы объектов класса.*
	- 9 *Страуструп C++, §10.4.*
- 1.39.1 Массив фиксированного размера объектов класса.
- 1.39.2 Доступ к элементам массива.
- 1.39.3 Массив переменного размера объектов класса.
- 1.40 Массив поле данных класса пользователя.  $\checkmark$  Cmpaycmpyn C++, §10.4.
- 1.40.1 Массив фиксированного размера поле данных класса.
- 1.40.2 Массив переменного размера поле данных класса.

#### Практика 26. Массив объектов и массив-поле данных

- Задание. 1. Создайте массив объектов класса СМуТіте. Инициализируйте конструктором по умолчанию. Задайте значения полей (числовых и текстовых) явным образом. Создайте интерфейс для просмотра значений каждого объекта. Не забудьте разрушить массив перед завершением программы.
- 2. Измените протокол и реализацию класса СМуТіте так, чтобы поле дан-Задание. ных, являющееся одномерным массивом, создавалось динамически, причем размер массива равен заданному постоянному значению. Добавьте проверку превышения размера массива с соответствующей диагностикой.

### Лекция 19. Перегрузка операций

#### 1.41 Перегрузка унарных операций.

- $\checkmark$  Cmpaycmpyn C++, §11.2.
- $\checkmark$  Либерти С++21, глава 10.
- √ Дейтел С++, §8.4-§8.8.
- 1.41.1 Перегрузка операции сравнения.
- 1.41.2 Перегрузка операции сравнения, пример: сортировка.
- 1.41.3 Перегрузка унарных операций.

#### Практика 27. Перегрузка унарных операций

Задание. Добавьте в протокол и реализацию класса СМуТіте перегруженные операторы сравнения ">", и "==", и "!=". Добавьте в протокол и реализацию класса CMyWork метод сортировки, использующий перегруженный оператор сравнения. Проверьте правильность работы сортировки. Добавьте в протокол и реализацию класса СМуТіте перегруженные операторы «!» и «++». Проверьте правильность работы. Добавьте в протокол и реализацию класса CMyTime перегруженный оператор сравнения "<". Проверьте работу оператора для нескольких объектов класса.

#### 1.42 Перегрузка бинарных операций

- $\checkmark$  Cmpaycmpyn C++, §11.2.
- √ Дейтел С++, §8.4-§8.8.
- 1.42.1 Перегрузка бинарных операций для двух операндов одного типа.
- 1.42.2 Перегрузка бинарных операций для операндов смешанного типа.

#### Практика 28. Перегрузка бинарных операций

- Задание. 1. Изучите перегруженные бинарные операторы с операндами, если оба являются объектами класса пользователя. Изучите перегруженные бинарные операторы с операндами, один из которых является объектом класса пользователя, а другой - объектом встроенного класса. Изучите перегруженные бинарные операторы с операндами, первый из которых является объектом класса пользователя, а второй - объектом другого класса пользователя. Добавьте в протокол и реализацию класса CMyTime перегруженные friend операторы "+", "-", "\*". Проверьте правильность работы.
- 2. Добавьте в протокол и реализацию класса CMyTime перегруженные friend Задание. операторы "+", "-", "\*" для операндов смешанного типа, например СМуТіте и int. Проверьте правильность работы.

#### *1.43 Преобразование типов.*

- **1.43.1 Преобразование типов для объектов встроенных классов.**
- **1.43.2 Перегрузка операций преобразования типов.**

#### Практика 29. Перегрузка операции преобразования типа

- 9 *Страуструп C++, §11.4.*
- 9 *Дейтел C++, §8.9.*

*Задание.* Добавьте в протокол и реализацию класса CMyTime перегруженные операции преобразования типа int(CMyTime) и CMyTime(double). Проверьте правильность работы.

#### *1.44 Перегрузка операции помещения в поток и взятия из потока.*

9 *Дейтел C++, §11.3,* 

#### **1.44.1 Перегрузка операции помещения в поток и взятия из потока.**

*Задание:* Добавьте в протокол и реализацию класса CMyTime перегруженные операторы "<<", ">>". Проверьте правильность работы.

*Литература:* Дейтел C++, §8.5.

### Лекция 20. Примеры классов

#### *1.45 Примеры классов, обладающих большой степенью функциональности.* 9 *Дейтел C++, §8.8, 8.10.*

- **1.45.1 Пример: класс атгау.**
- **1.45.2 Пример: класс complex.**
- **1.45.3 Пример: класс string для обработки строк.**

#### Практика 30. Исследование класса array

*Задание.* Создайте класс array для хранения одномерного массива, оснащенный конструктором, деструктором, арифметическими операторами, операторами сравнения, копирования, сортировки, выдачи в файл. Напишите операторы вычисления минимума, максимума, среднего значения и дисперсии. Проверьте правильность работы.